# **\*The information in this bulletin is subject to change\***

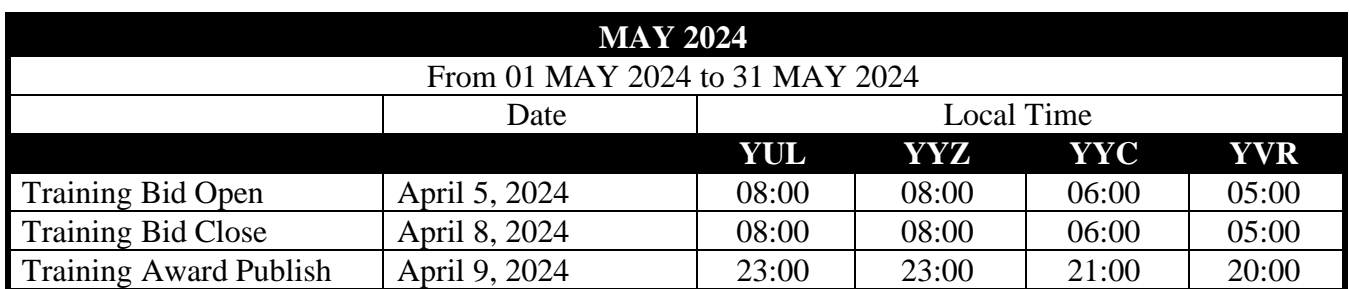

**Please refer to the bulletins on ACaéronet under > Cabin Crew Training > Training Bulletins for the latest information.**

*A REMINDER TO CREWMEMBERS: If you just bid training by Type, your Training will be awarded at that line.* 

*Please see examples below.*

## **Bidding Example 1:**

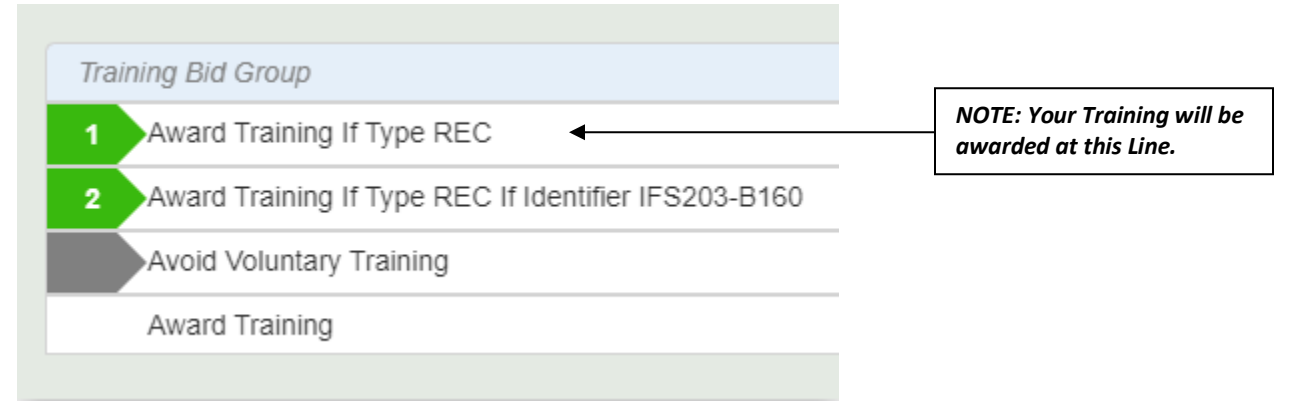

*NOTE: In this example, even though you are specific in bid line 2, your Recurrent will be awarded at bid line 1 as no date or Identifier is indicated at this higher bid line. If you wish to bid for a certain date or session (Identifier) as in bid line 2, then this bid line should be placed higher in your bid.*

**Bidding Example 2:** This crewmember bids using specific Identifier(s)

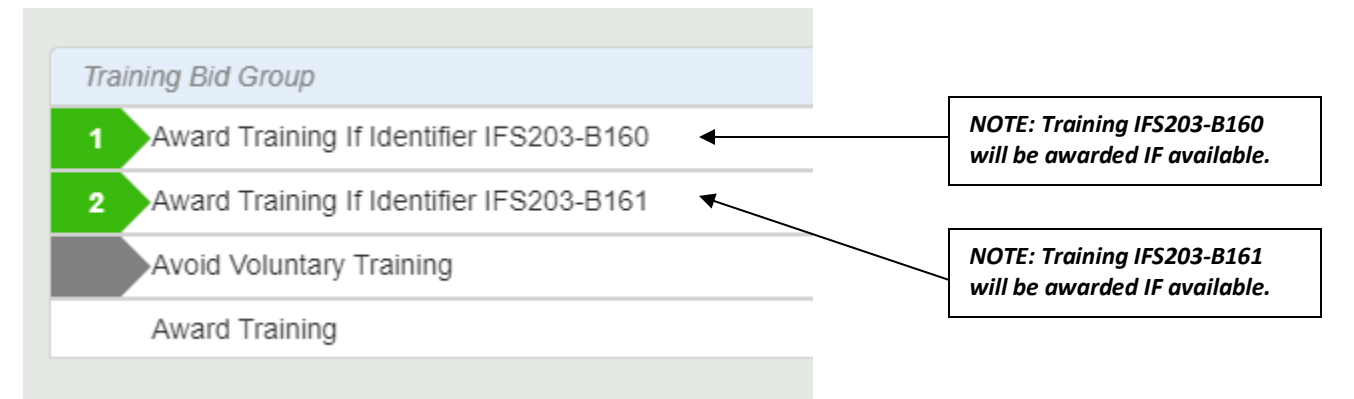

*NOTE: In this example, since you were specific with your requests (1: IFS203-B160, 2: IFS203-B161) this is the order that your Recurrent would be awarded. In this example, if neither is available, PBS would award Recurrent on any date. It is therefore recommended to bid multiple bid lines.*

### **Bidding Example 3:** This crewmember bids using a specific date(s)

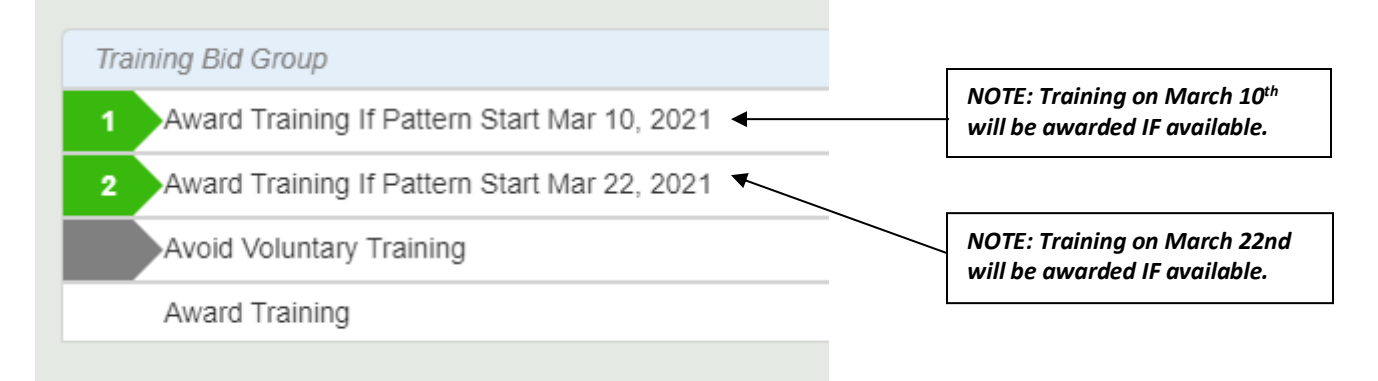

*NOTE: In this example, since you were specific with your requests (1: Pattern Start March 10, 2: March 22) this is the order that your Recurrent would be awarded. In this example, if neither is available, PBS would award Recurrent on any date. It is therefore recommended to bid multiple bid lines.*

### **Bidding Example 4:** To avoid training (if possible)

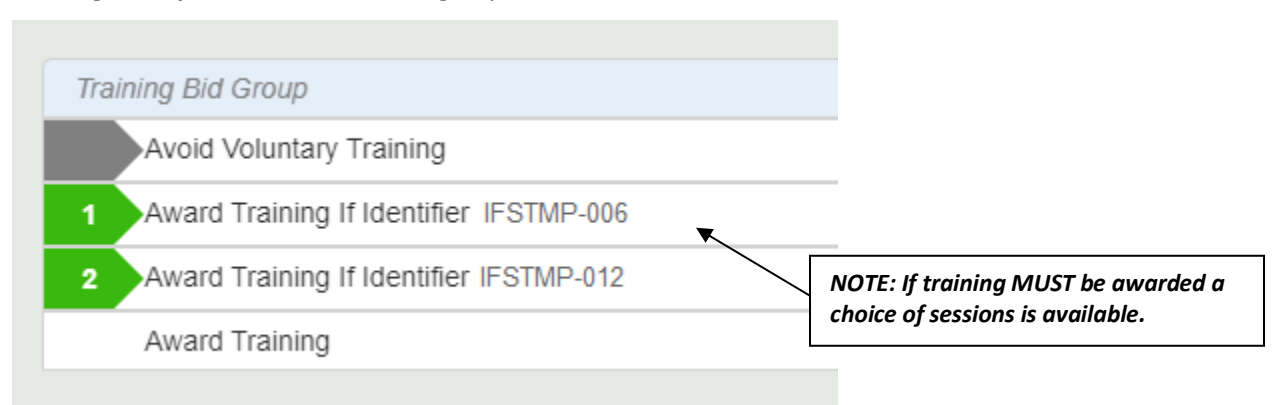

*NOTE: In this example, I tried to avoid training by leaving the embedded Avoid Voluntary Training at the top of my bid. If I cannot avoid the training and must attend, a choice of sessions is listed. It is therefore recommended to bid multiple bid lines.*

**Bidding Example 5:** This crewmember bids using specific Identifier(s). If not awarded, then avoid training (if possible)

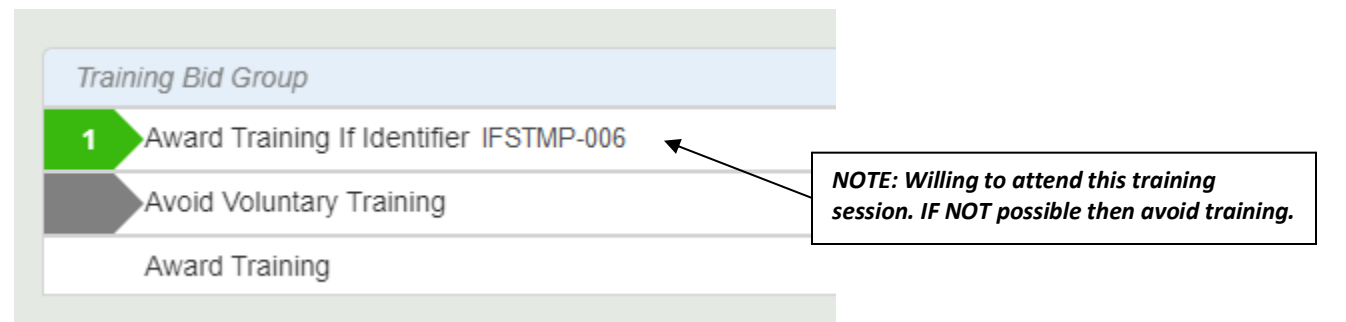

*NOTE: In this example, I would like to attend a specific session as specified on bid line 1. If the session is full, I will try to avoid training by leaving the embedded Avoid Voluntary Training after bid line 1. If I cannot avoid the training and must attend, PBS would award training on any date.*

### **DON'T FORGET TO COVER YOURSELF WITH ADEQUATE CHOICES!!!**

When you submit your bid, only your Default and Training bids will be submitted. Your Current bid cannot be submitted since the Current bid period is closed. PBS will display a submission pop-up like this one:

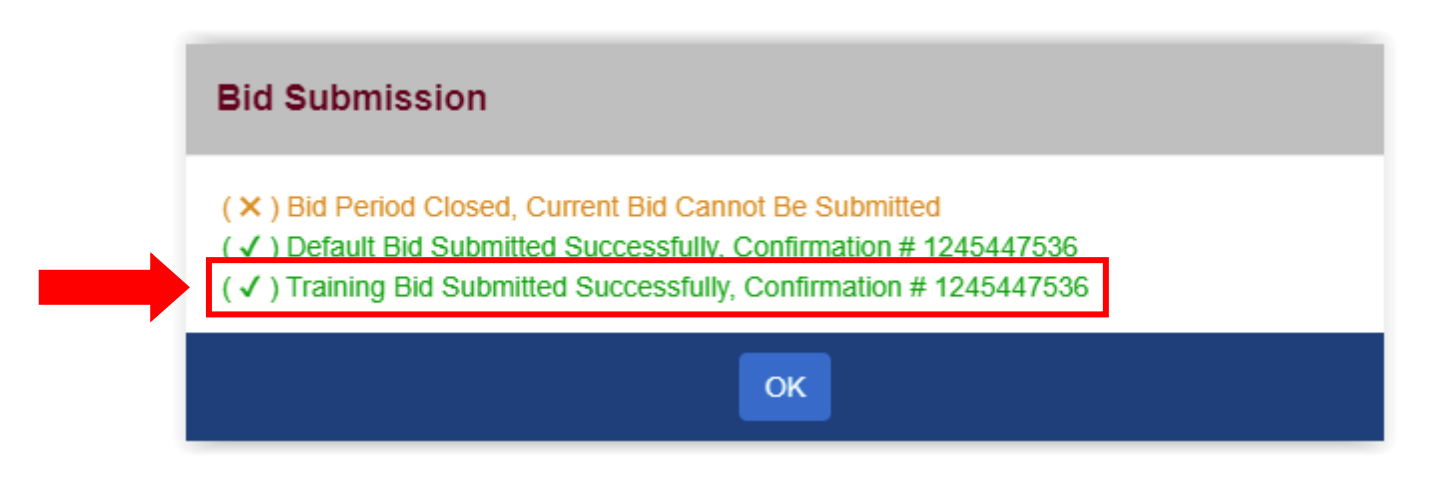

For more information on bidding with PBS please contact your local PBS Representative

- YUL: [spp.pbs4091@gmail.com](mailto:spp.pbs4091@gmail.com)
- YYZ: [pbsyyz@local4092.ca](mailto:pbsyyz@local4092.ca)
- YYC: [pbs@local4095.ca](mailto:pbs@local4095.ca)
- YVR: pbs@local4094.ca

## **\*Les informations contenues dans ce bulletin sont susceptibles d'être modifiées\***

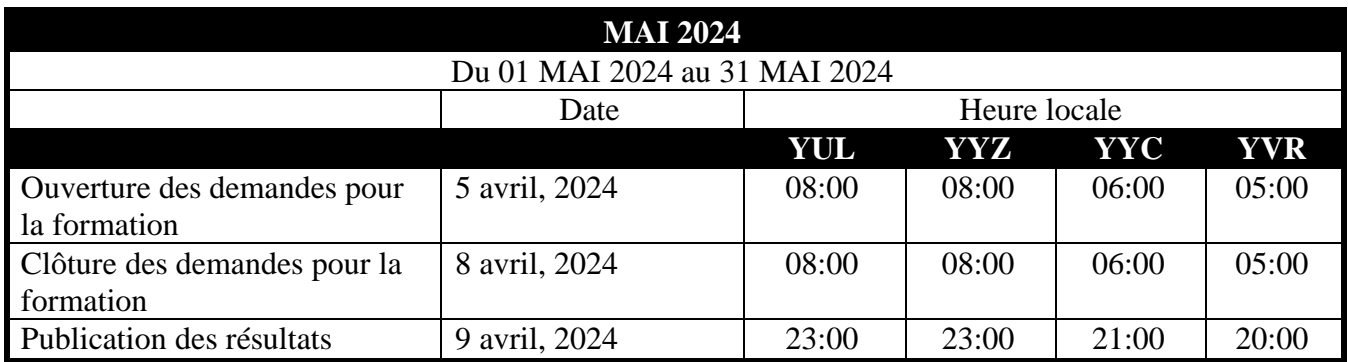

**Veuillez vous référer aux bulletins sur ACaéronet sous > Formation du Personnel Naviguant > Formation pour les dernières informations.** 

*Un rappel aux membres du personnel de cabine : Si vous avez fait votre demande de formation par type, votre formation vous sera attribuée à cette ligne. Voyez les exemples qui suivent :*

## **Exemple 1 :**

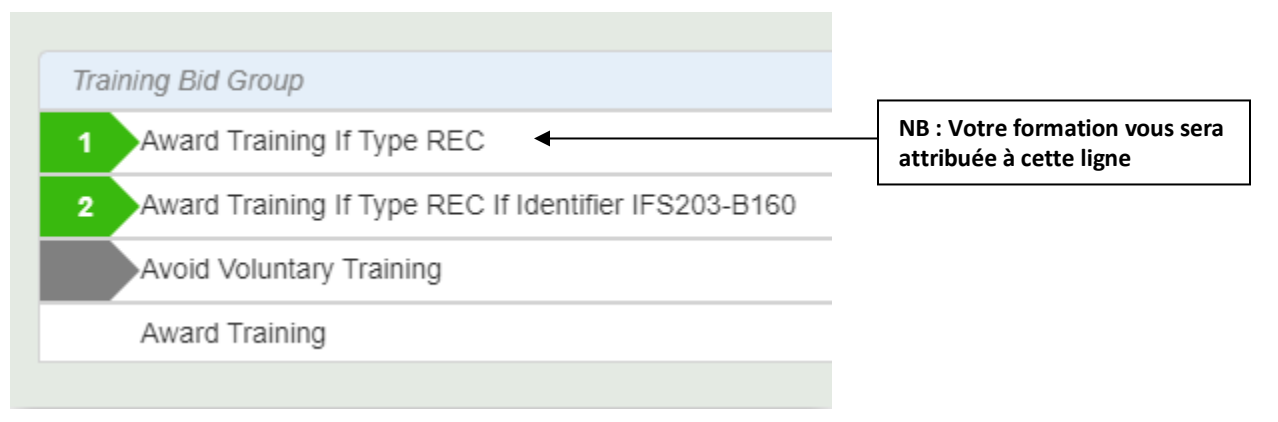

**Remarque :** Dans cet exemple, même si la ligne 2 est plus spécifique, votre formation sera attribuée à la ligne 1 puisqu'aucune date ou identifiant n'est spécifié. Si vous désirez une date ou session en particulier comme à votre ligne 2, cette demande doit être placée en priorité.

**Exemple 2 :** Ce membre du personnel de cabine fait sa demande en utilisant un identifiant

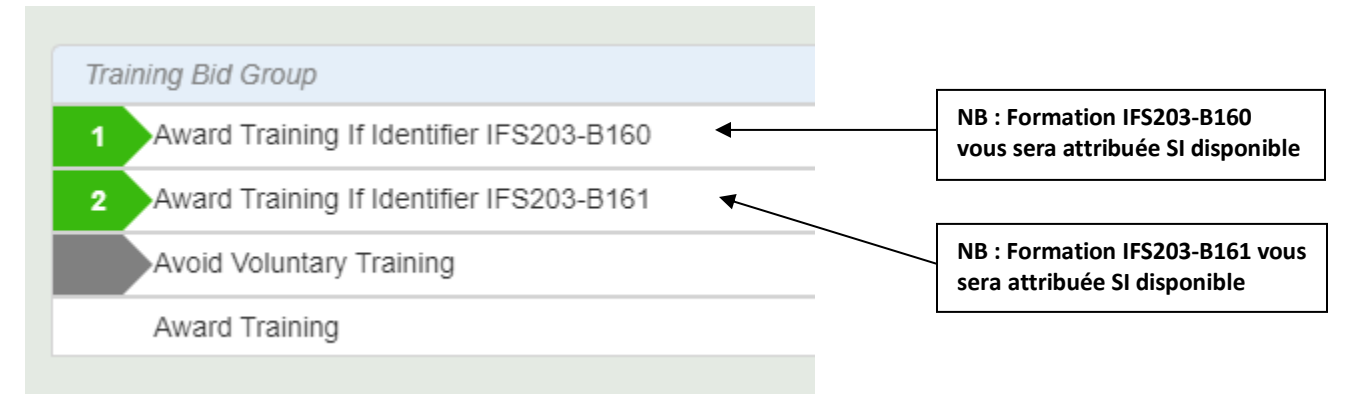

**Remarque :** Dans cet exemple, les demandes spécifiques (1 : IFS203-B160, 2 : IFS203-B161) déterminent l'ordre d'attribution de votre demande. Selon cet exemple, si aucun de ces identifiants n'est disponible, le SPP vous attribuera une date aléatoire. Il est donc important d'avoir plusieurs options.

## **Exemple 3 :** Ce membre du personnel de cabine fait sa demande en utilisant une date spécifique

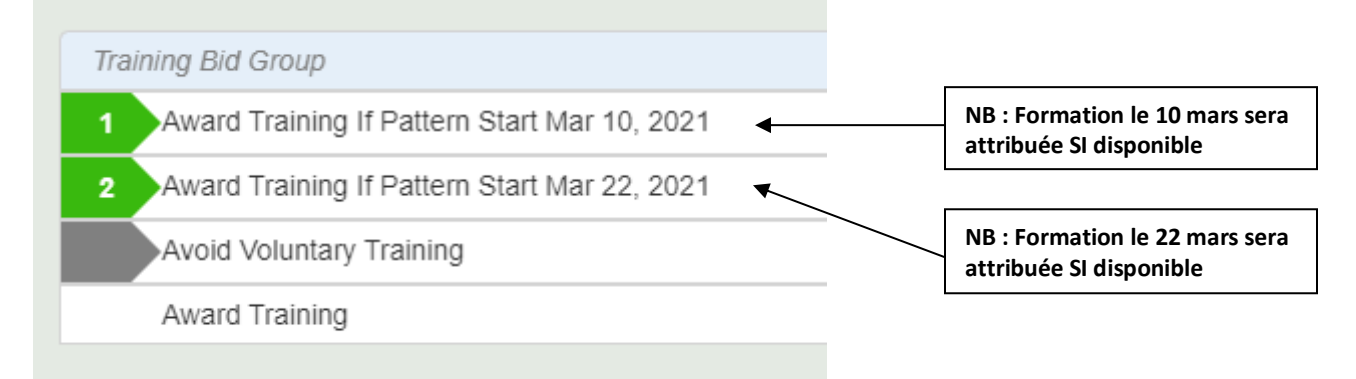

**Remarque :** Dans cet exemple, l'ordre de vos demandes (1: *Pattern Start March 10*, 2*: March 22*) déterminera l'ordre d'attribution de votre formation. Selon cet exemple, si aucune de ces dates n'est disponible le SPP vous attribuera une date aléatoire. Il est donc important d'avoir plusieurs options.

### **Exemple 4 :** Éviter la formation (si possible)

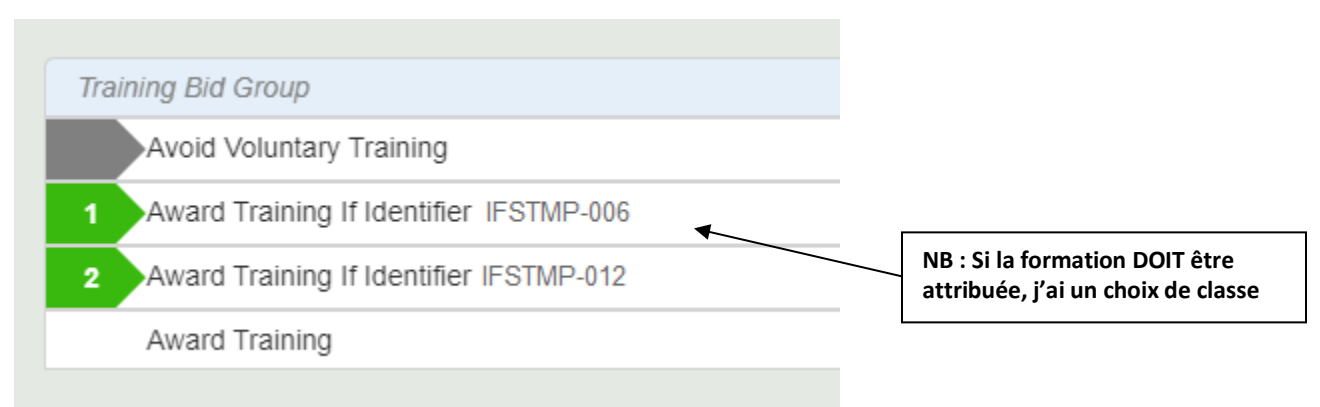

**Remarque :** Dans cet exemple, j'évite l'attribution de la formation en laissant la ligne intégrée *Avoid Voluntary Training* en haut de ma demande. Selon cet exemple, s'il est impossible d'éviter la formation pour ce mois, un choix de session est quand même indiqué. Il est donc important d'avoir plusieurs options.

**Exemple 5 :** Ce membre du personnel de cabine fait sa demande en utilisant un identifiant sinon il évite la formation (si possible)

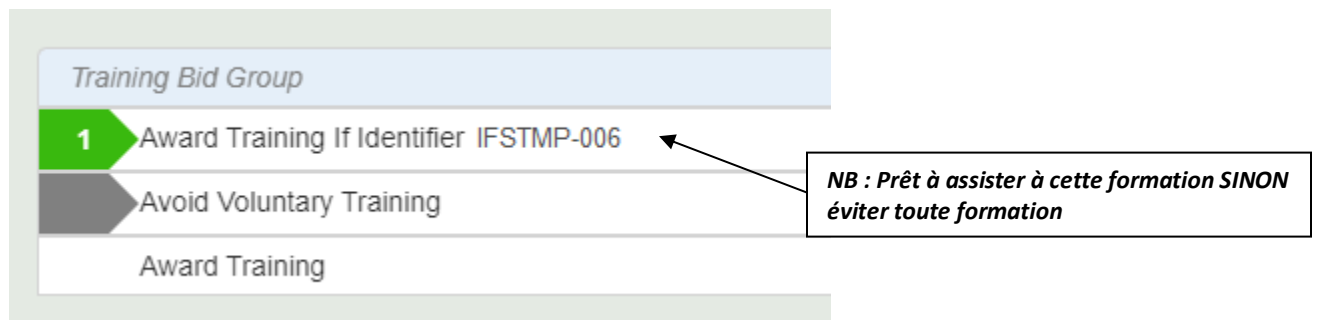

**Remarque :** Dans cet exemple, je désire assister à la session de formation identifiée à la ligne 1 et sinon j'essaie d'éviter toute formation en laissant la ligne intégrée *Avoid Voluntary Training* après ma requête. Selon cet exemple, s'il est impossible d'éviter la formation pour ce mois, le SPP m'assignera une session selon les disponibilités.

### **N'OUBLIEZ PAS DE VOUS PROTÉGER AVEC DES CHOIX ADÉQUATS !!!**

Lorsque vous soumettez votre demande, seules les demandes par défaut et de formation seront soumises. Votre demande courante n'est pas soumise puisque la période de demande courante n'est pas encore ouverte. Le SPP affichera une fenêtre contextuelle de soumission comme celle-ci :

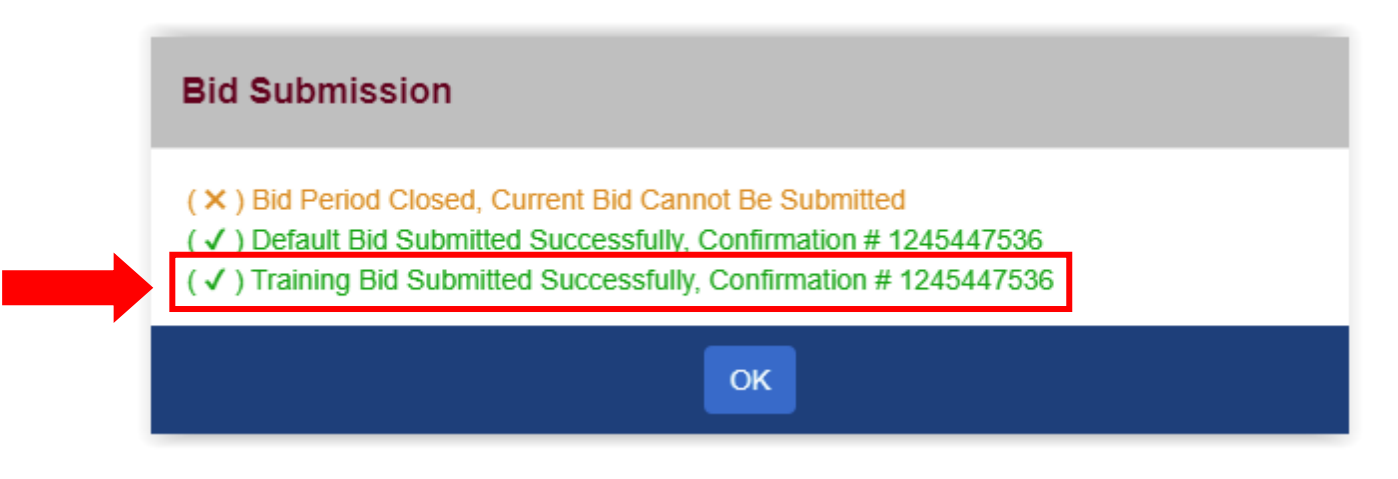

Pour plus de détails sur les demandes de formation, veuillez contacter votre représentant SPP

- YUL: [spp.pbs4091@gmail.com](mailto:spp.pbs4091@gmail.com)
- YYZ: [pbsyyz@local4092.ca](mailto:pbsyyz@local4092.ca)
- YYC: [pbs@local4095.ca](mailto:pbs@local4095.ca)
- YVR: [pbs@local4094.ca](mailto:pbs@local4094.ca)